令和5年4月10日

 $1~\sim$ 6年 保護者の皆様へ

多久市立東原庠舎中央校 校⾧ 田代 豊樹

## 欠席・遅刻の学校への連絡について

さて、欠席・遅刻の届け出につきましては、次のいずれかの方法でお願いします。 メールで御連絡いただいた電話番号には、後ほど連絡をさせていただきます。 陽春の候、保護者の皆様には、日頃より本校教育活動への御理解・御協力ありがとうございます。

- (1) 電話による連絡(当日7:30以降、できるだけ8:00までにお願いします。)
- (2) メールによる連絡 (6:00~8:00にお願いします。)
- ※ メールによる欠席・遅刻届の入手・提出方法の詳細は本通知をご覧ください。
- ※ 確認などが必要な場合は、学校より連絡することがございます。
- ※ 兄弟姉妹が一緒に欠席等の場合は、備考欄にお書きください。(別々にメールを送信すると最初の登録が 上書きされます。)

■ メールによる欠席・遅刻届の入手・提出方法 ■

メールによる欠席・遅刻届の提出は、以下の手順でお願いします。

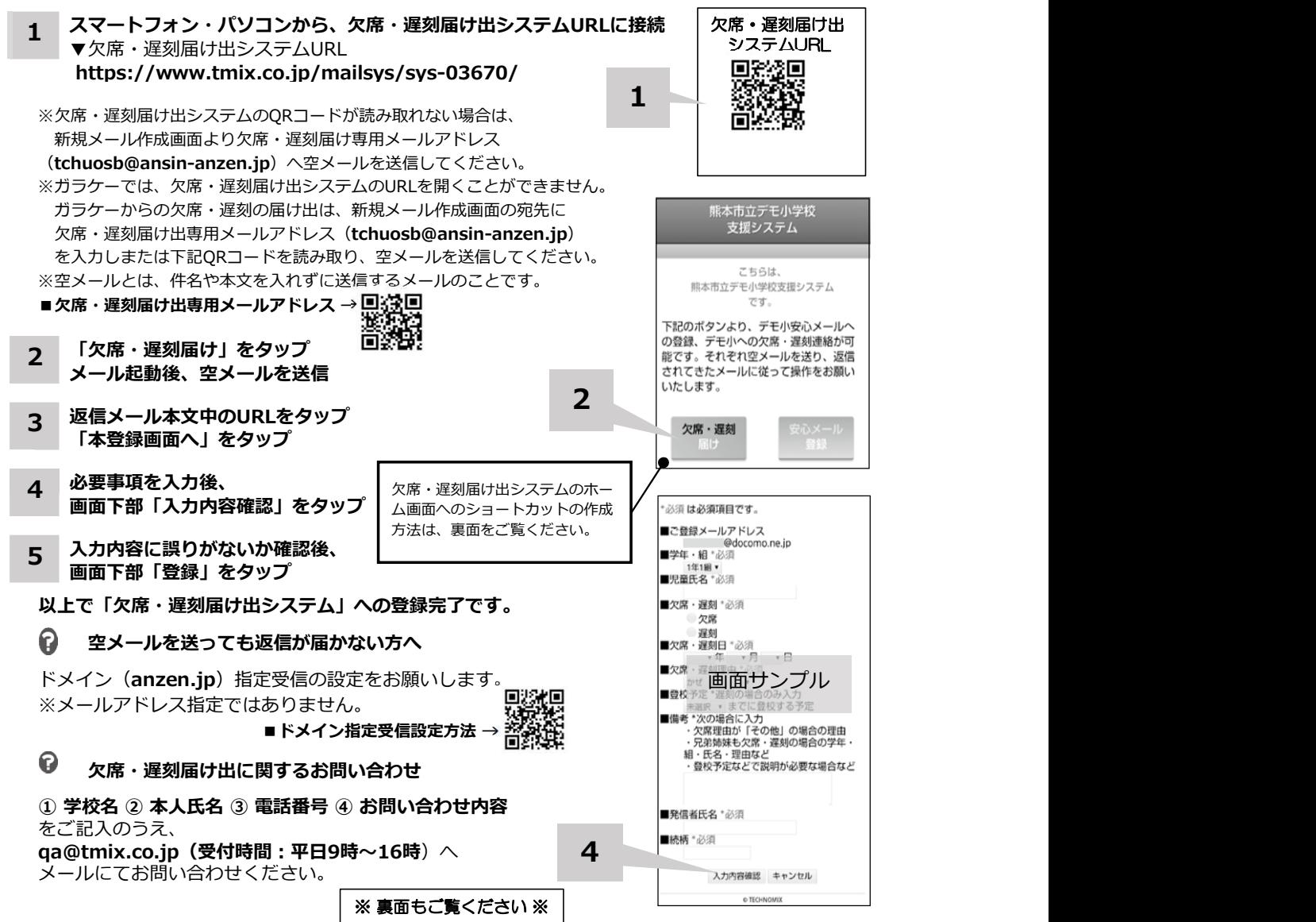

ホーム画面に「欠席・遅刻届け出システム」のショートカットを作成する

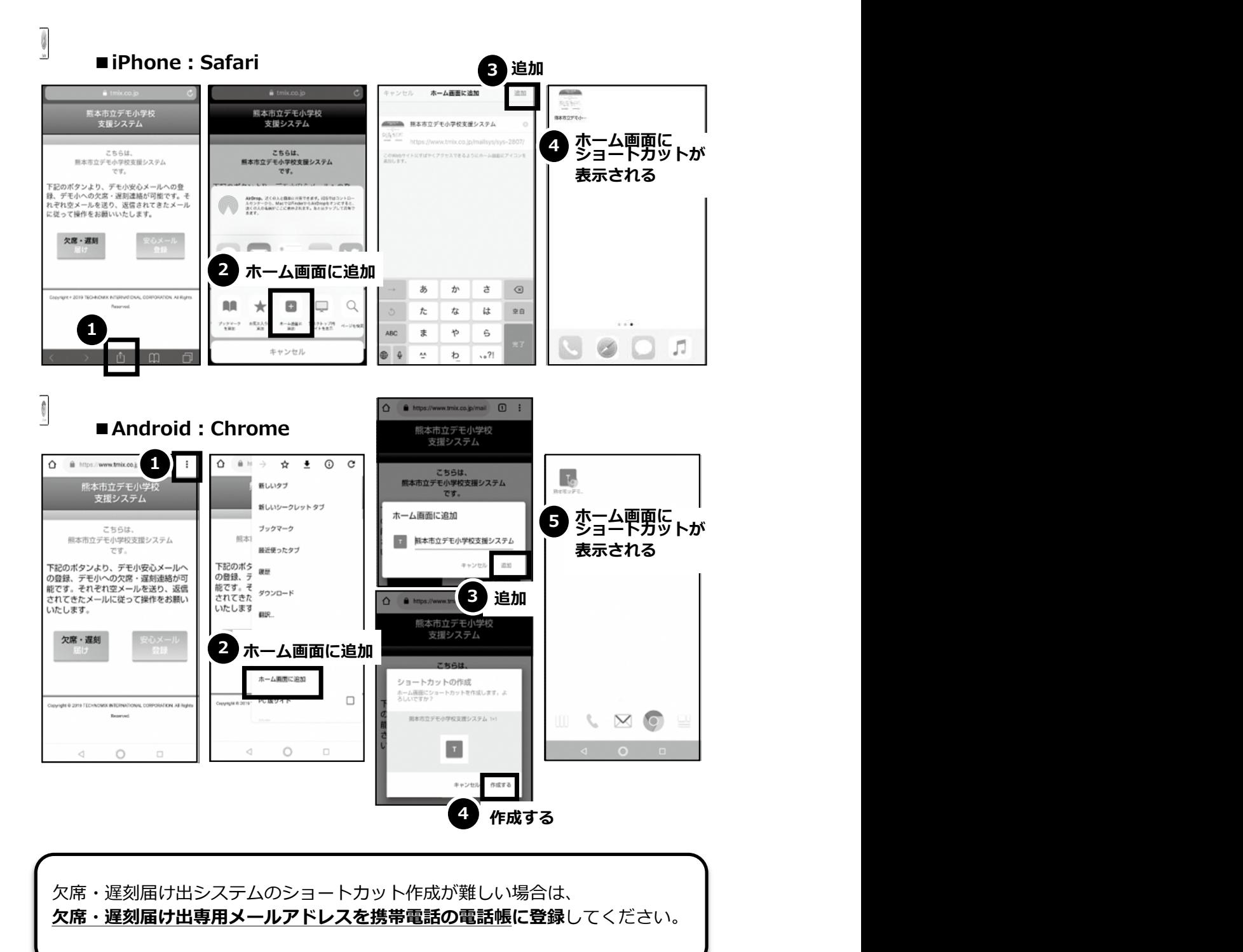

Î 欠席・遅刻届け出に関するお問い合わせ

① 学校名 ② 本人氏名 ③ 電話番号 ④ お問い合わせ内容 をご記入のうえ、 ga@tmix.co.jp (受付時間:平日9時~16時)へメールにてお問い合わせください。